# **Drug Pricing Website**

# Senate Finance Committee February 17, 2016

We'll see you through.

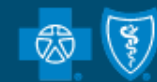

**BlueCross BlueShield** 

#### **Home Page**

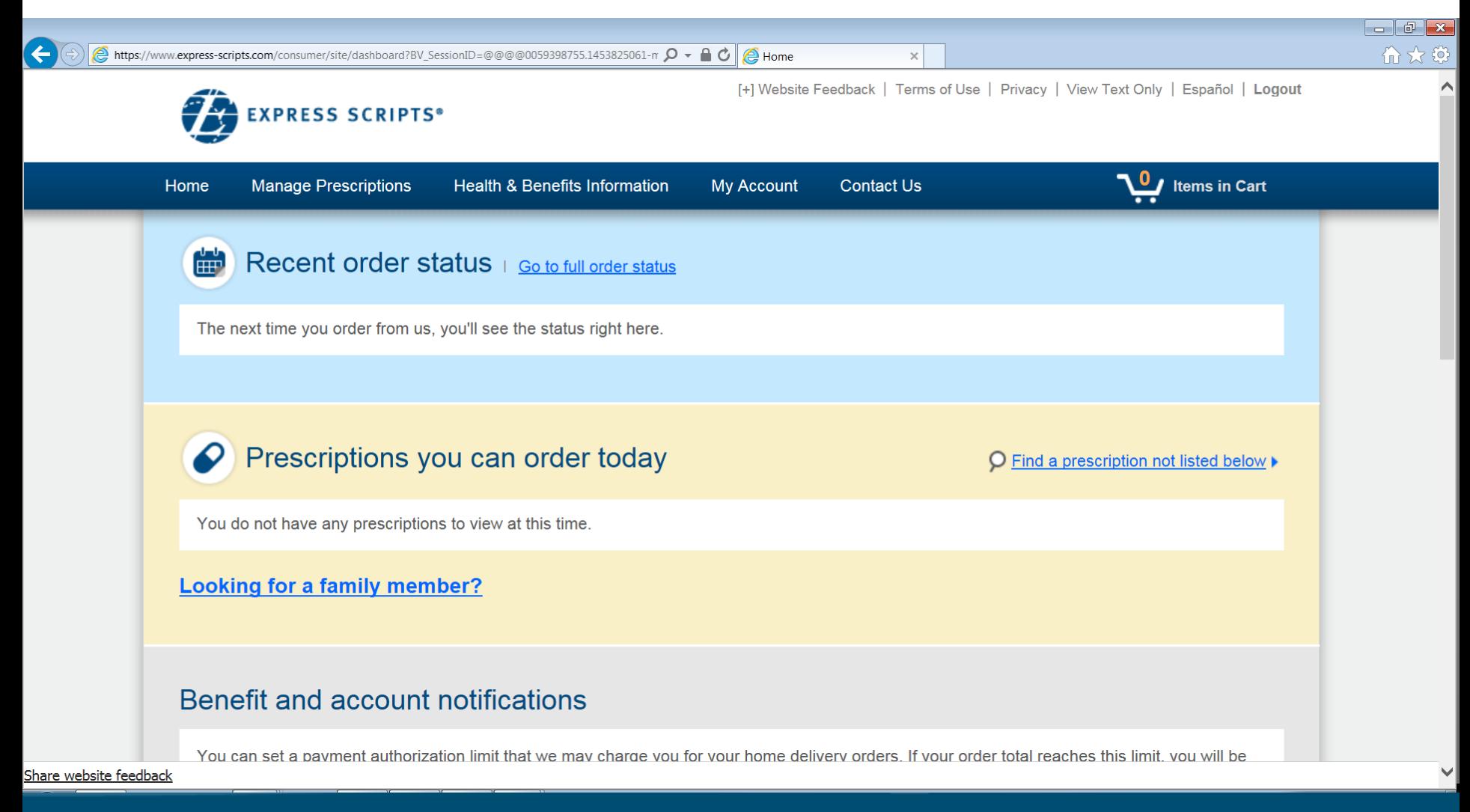

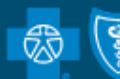

### **Members Can See Their Balances**

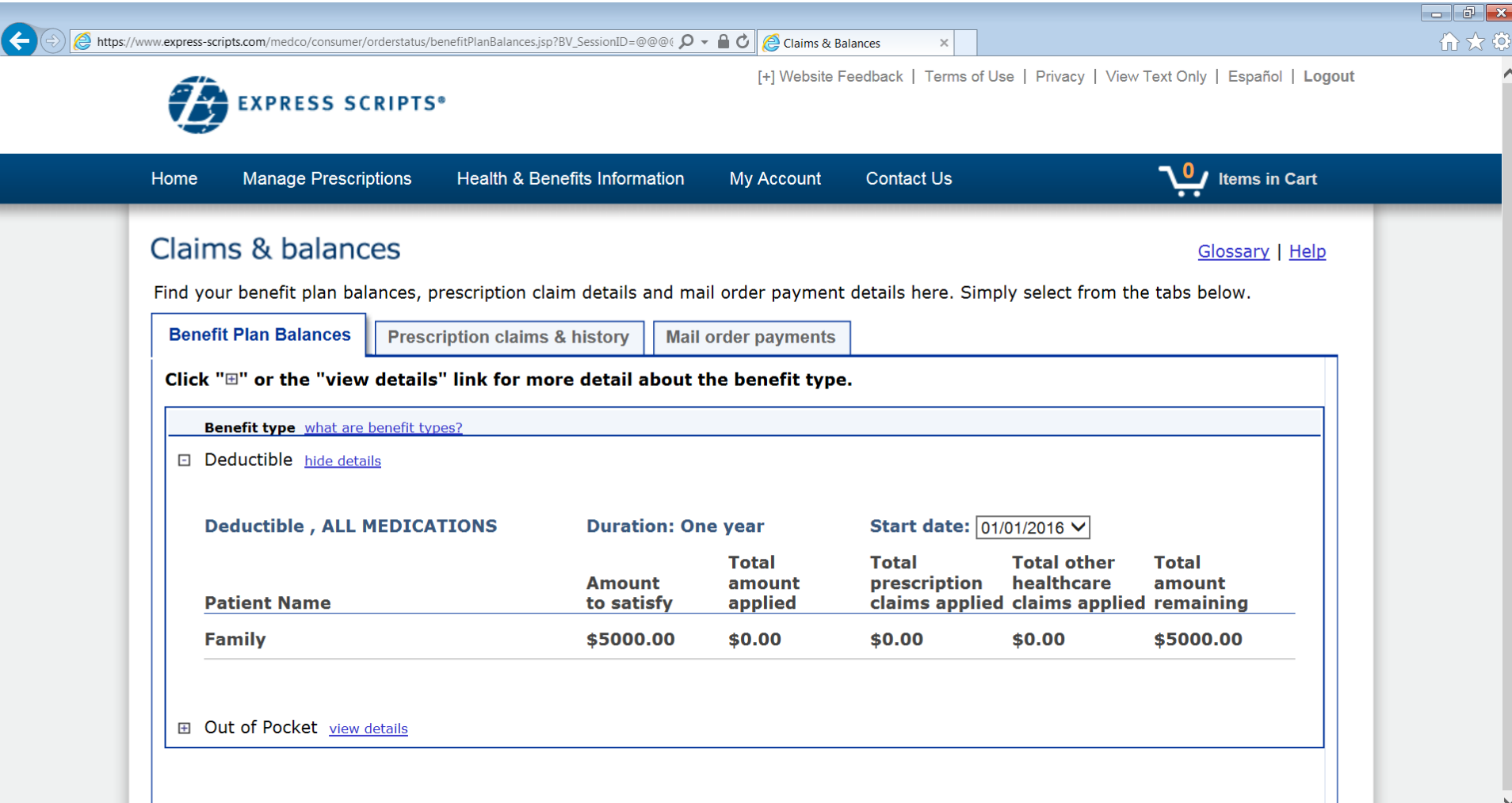

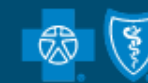

### **Choose to Price a Medication**

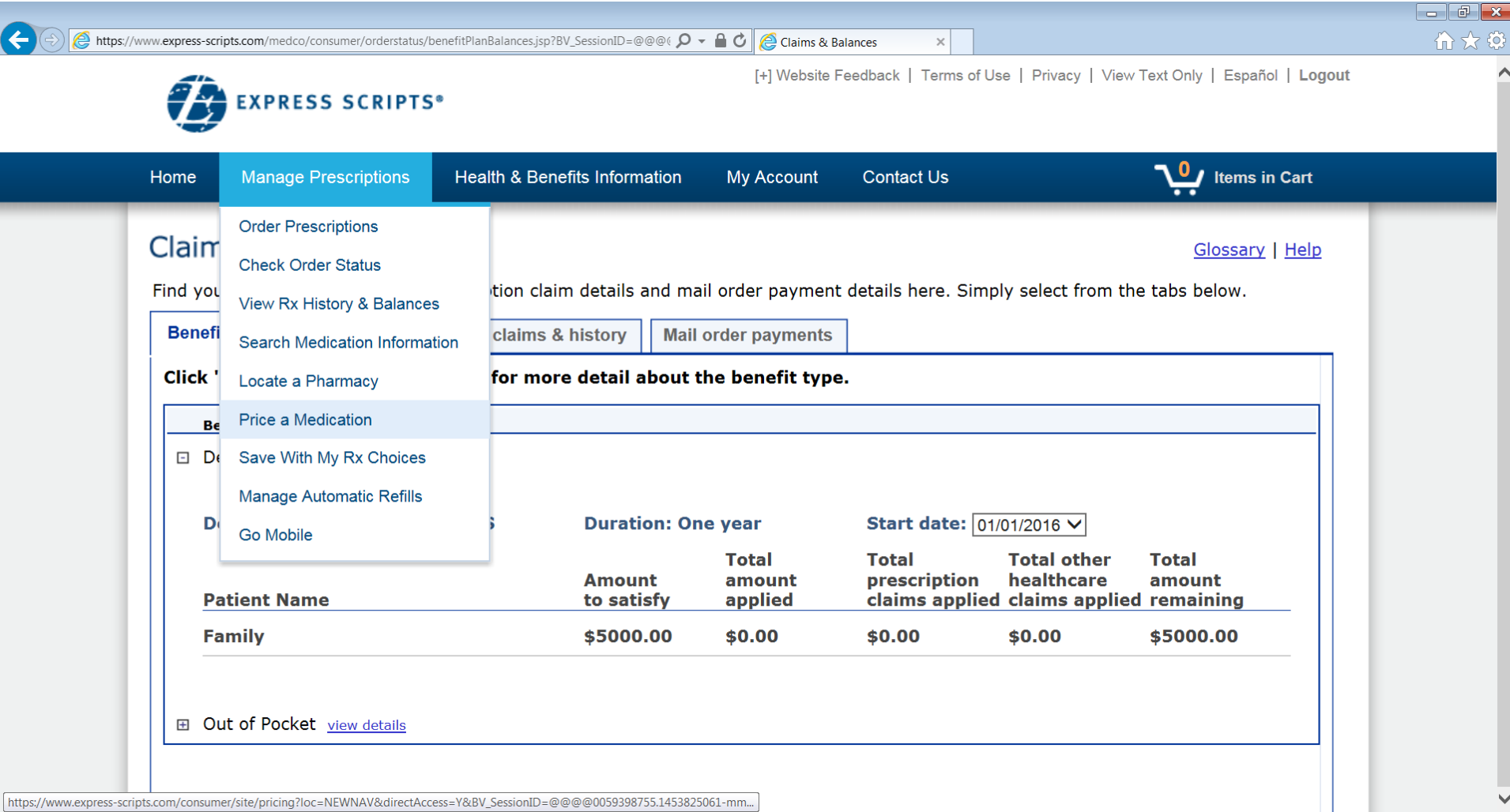

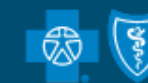

### **Enter the Name of the Drug**

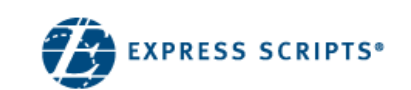

[+] Website Feedback | Terms of Use | Privacy | View Text Only | Español | Logout

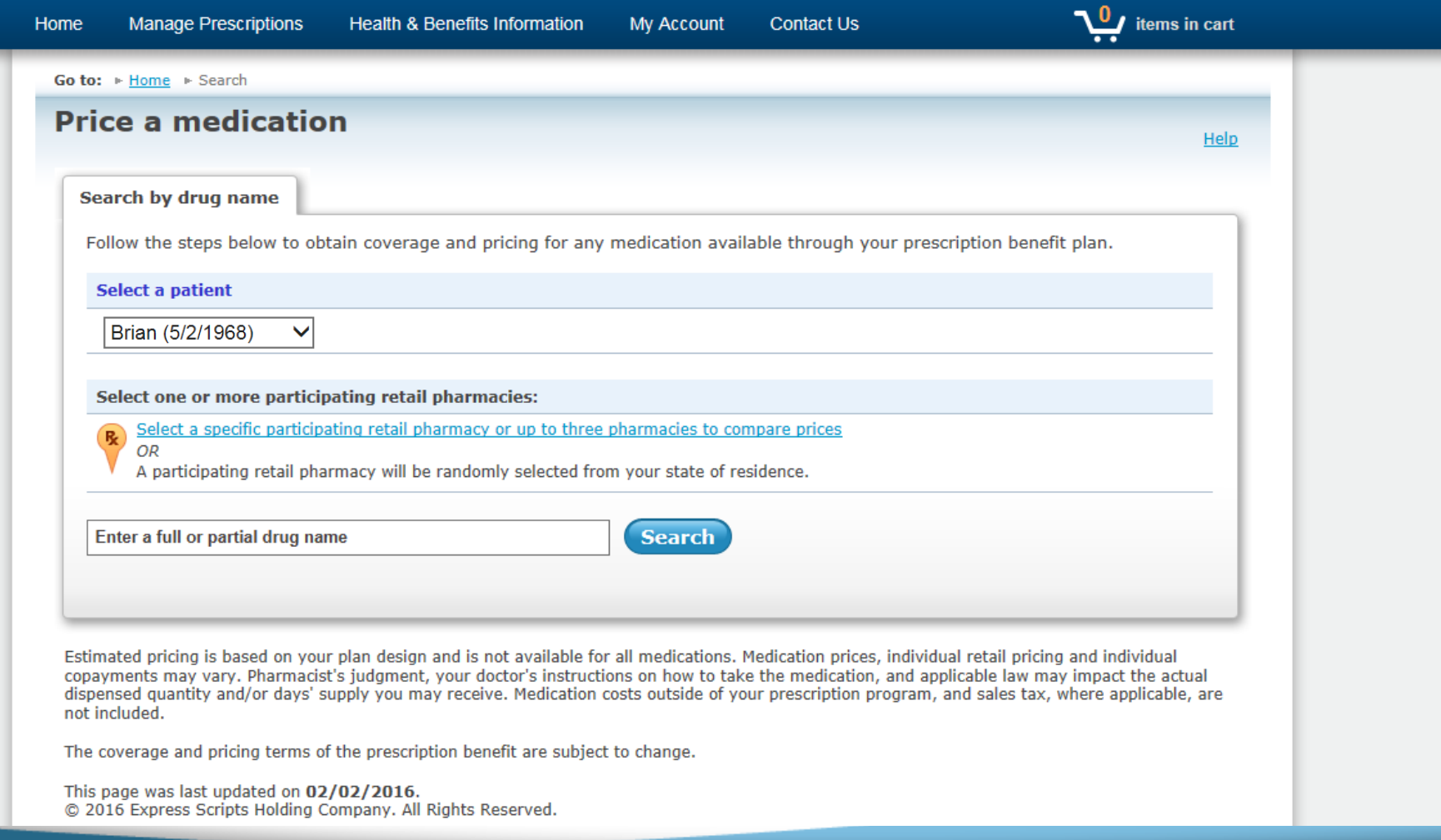

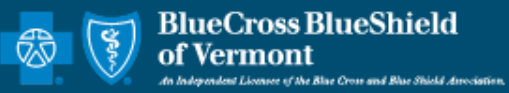

# **Select your pharmacies**

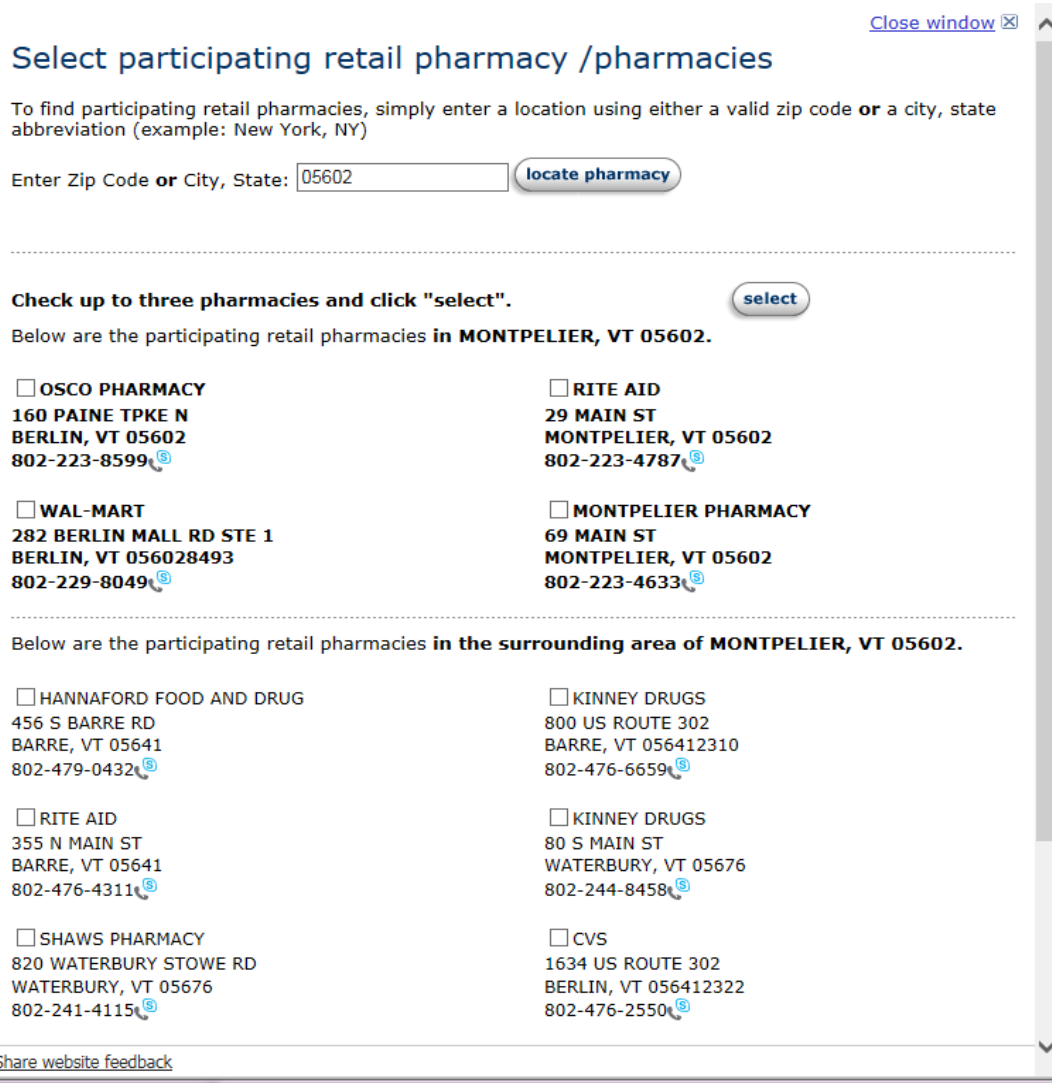

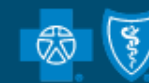

# Drug look up

EXPRESS SCRIPTS®

[+] Website Feedback | Terms of Use | Privacy | View Text Only | Español | Logout

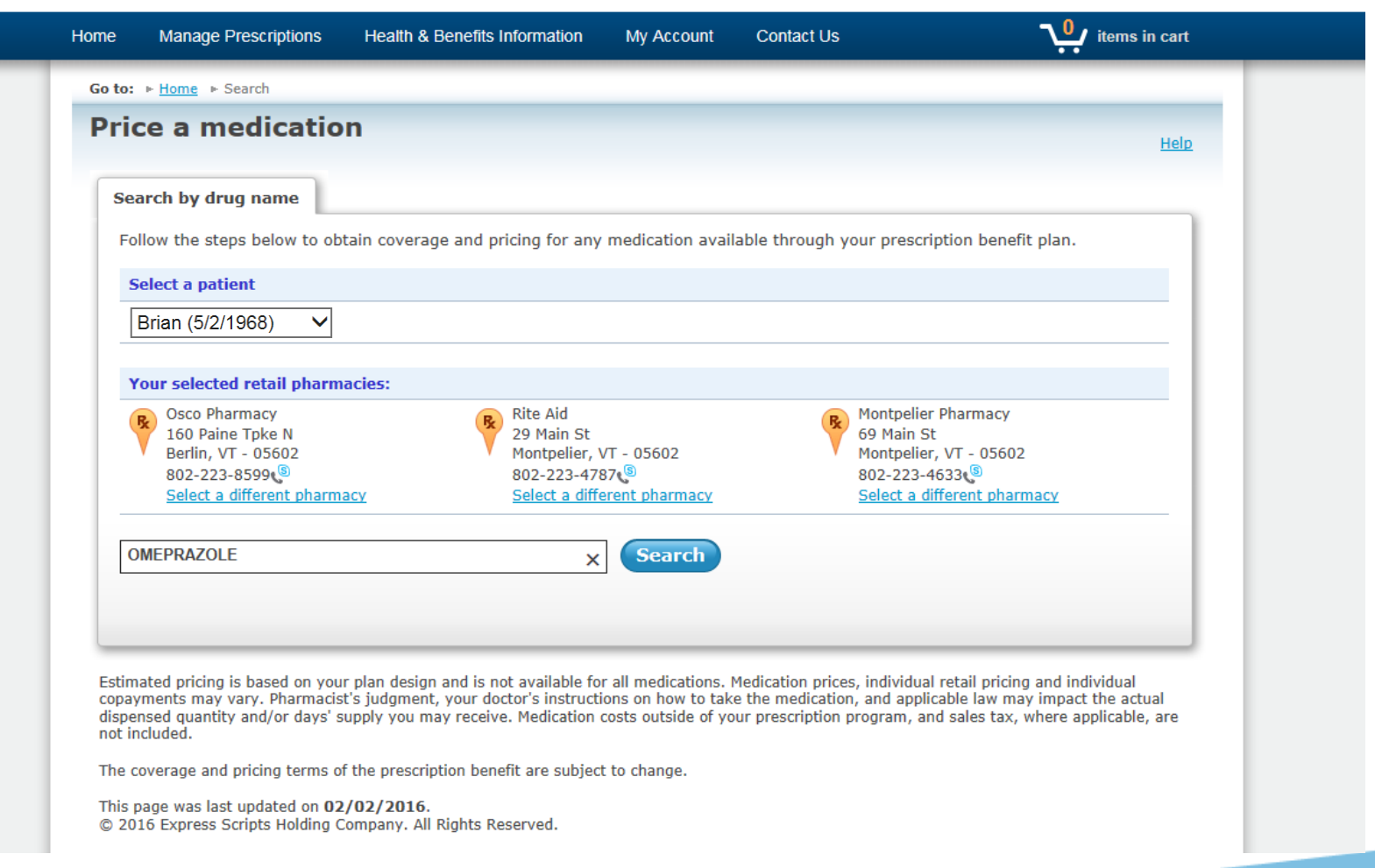

#### We'll see you through.

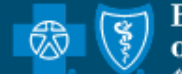

**BlueCross BlueShield** of Vermont ndent Licensee of the Blue Cross and Blue Shield Association.

## **Choose the Strength**

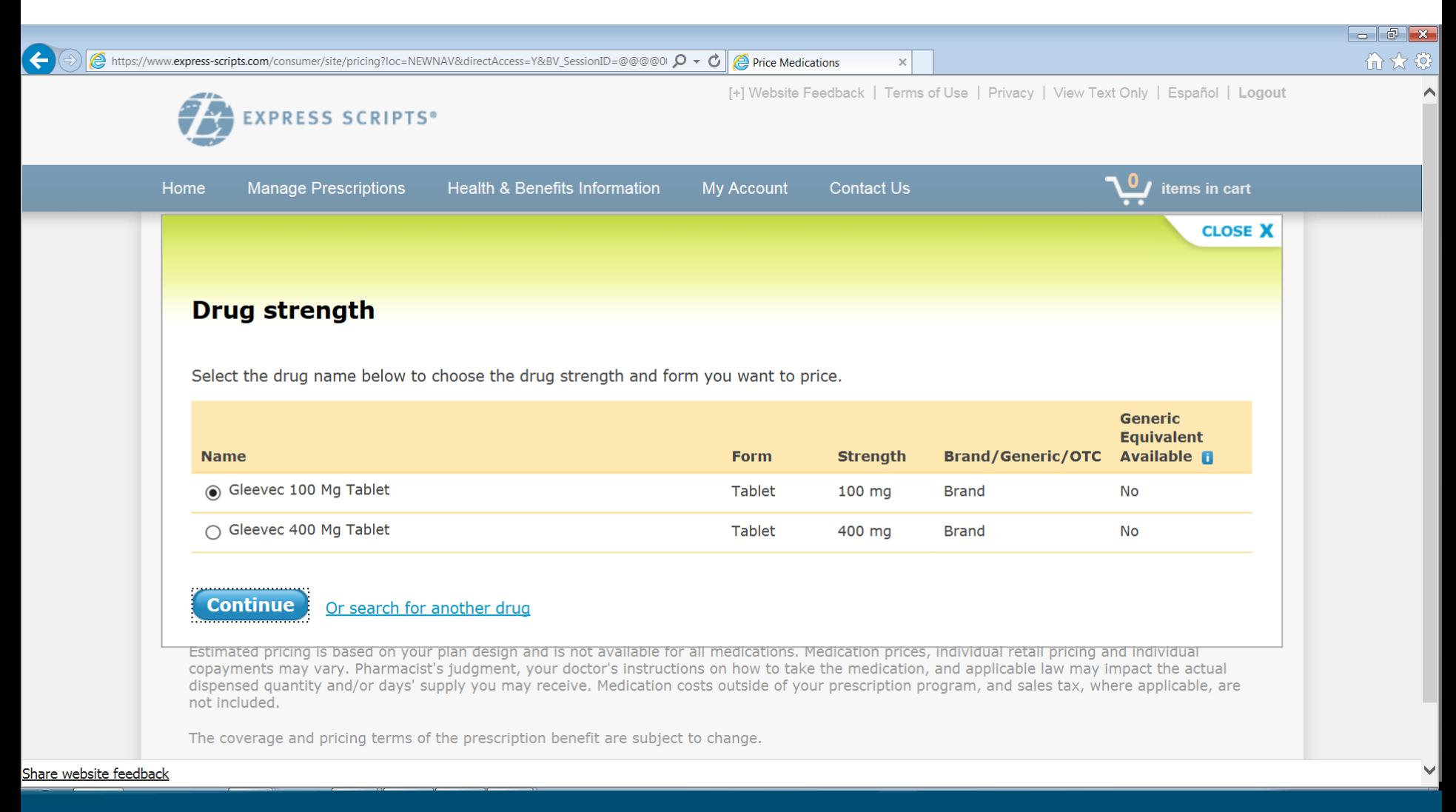

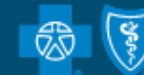

### **Enter the Quantity Needed**

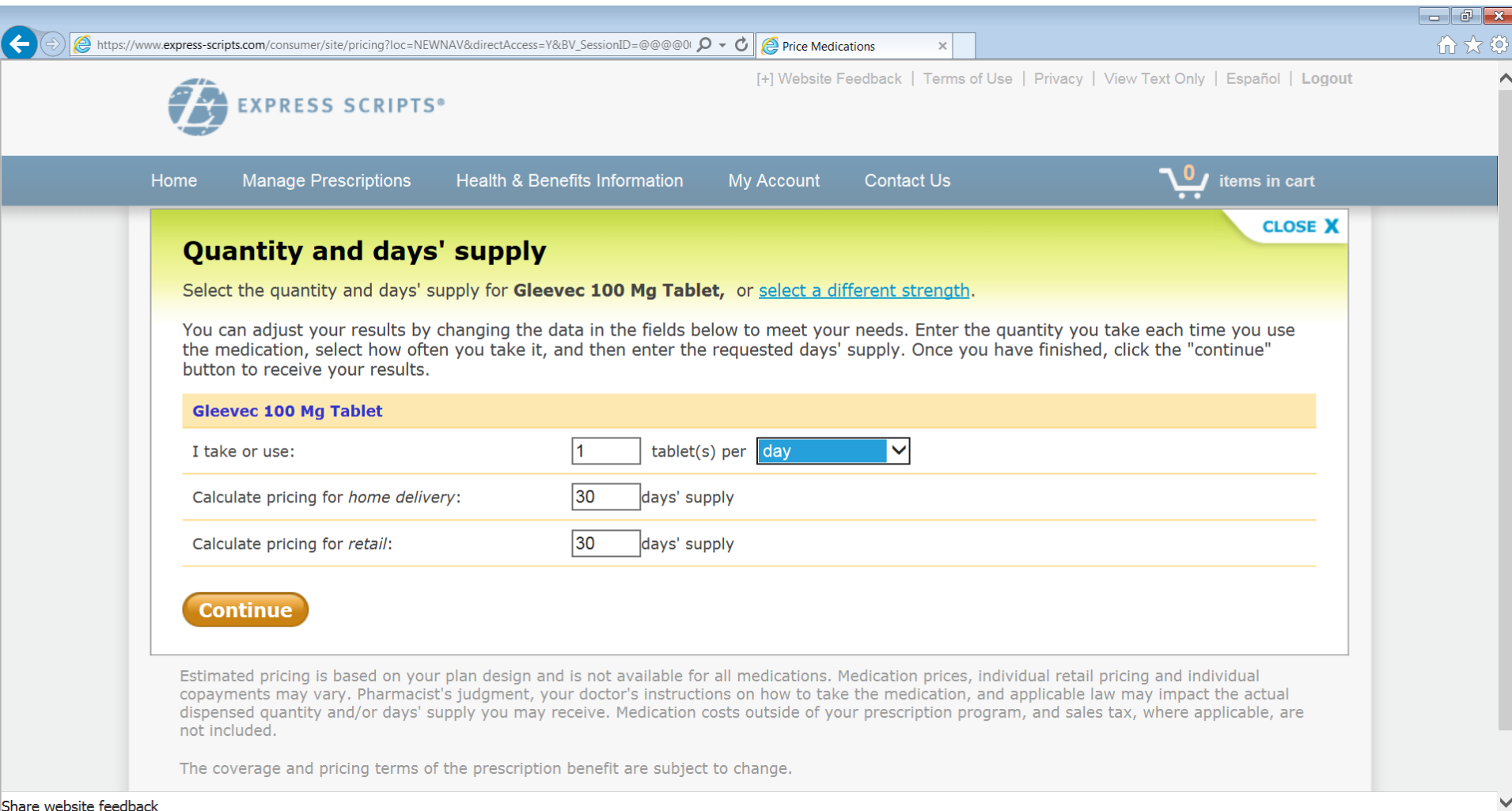

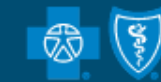

### **See the Cost to Both the Patient & BCBSVT**

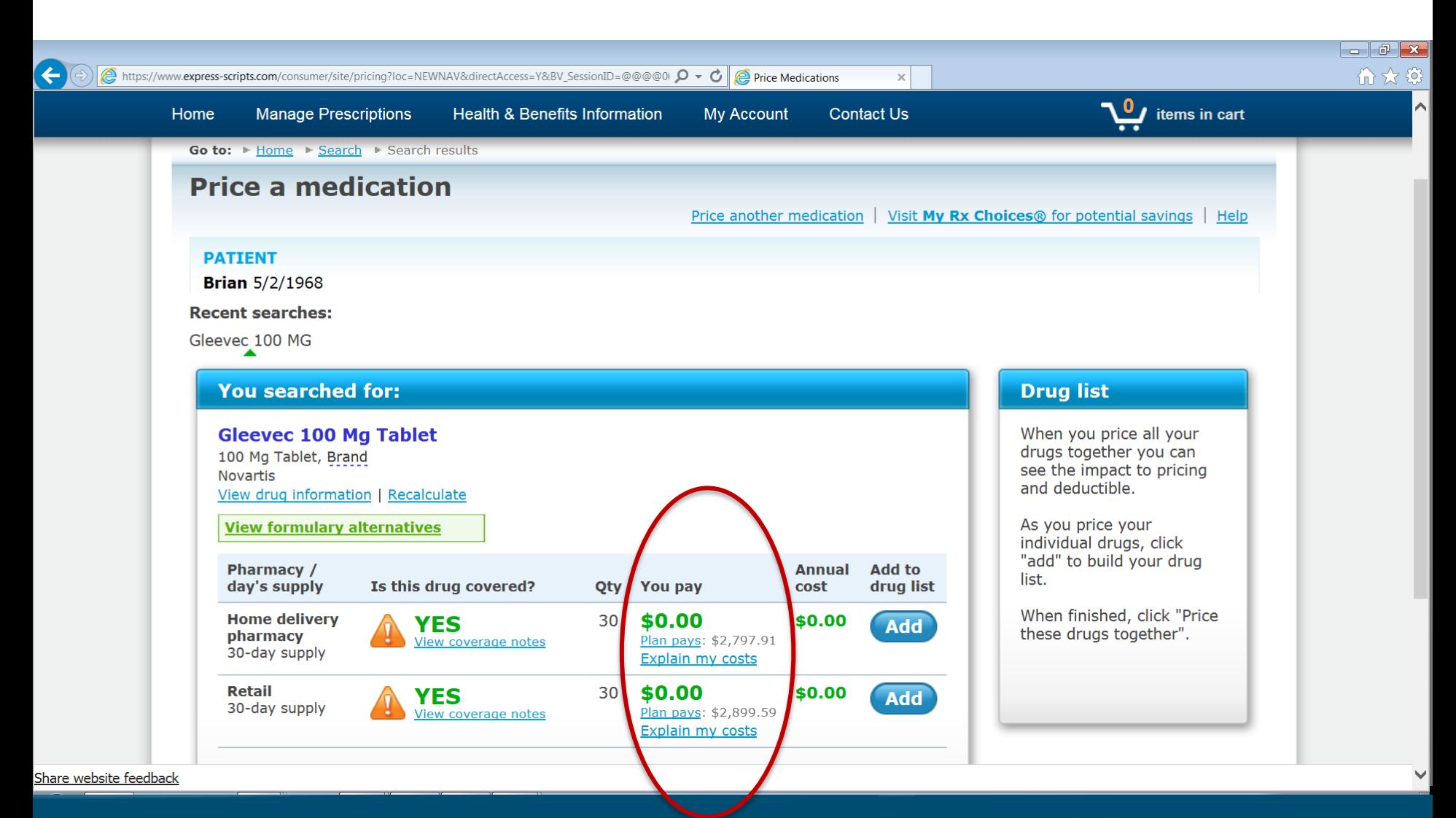

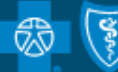

# **Non-Cancer Drug Example**

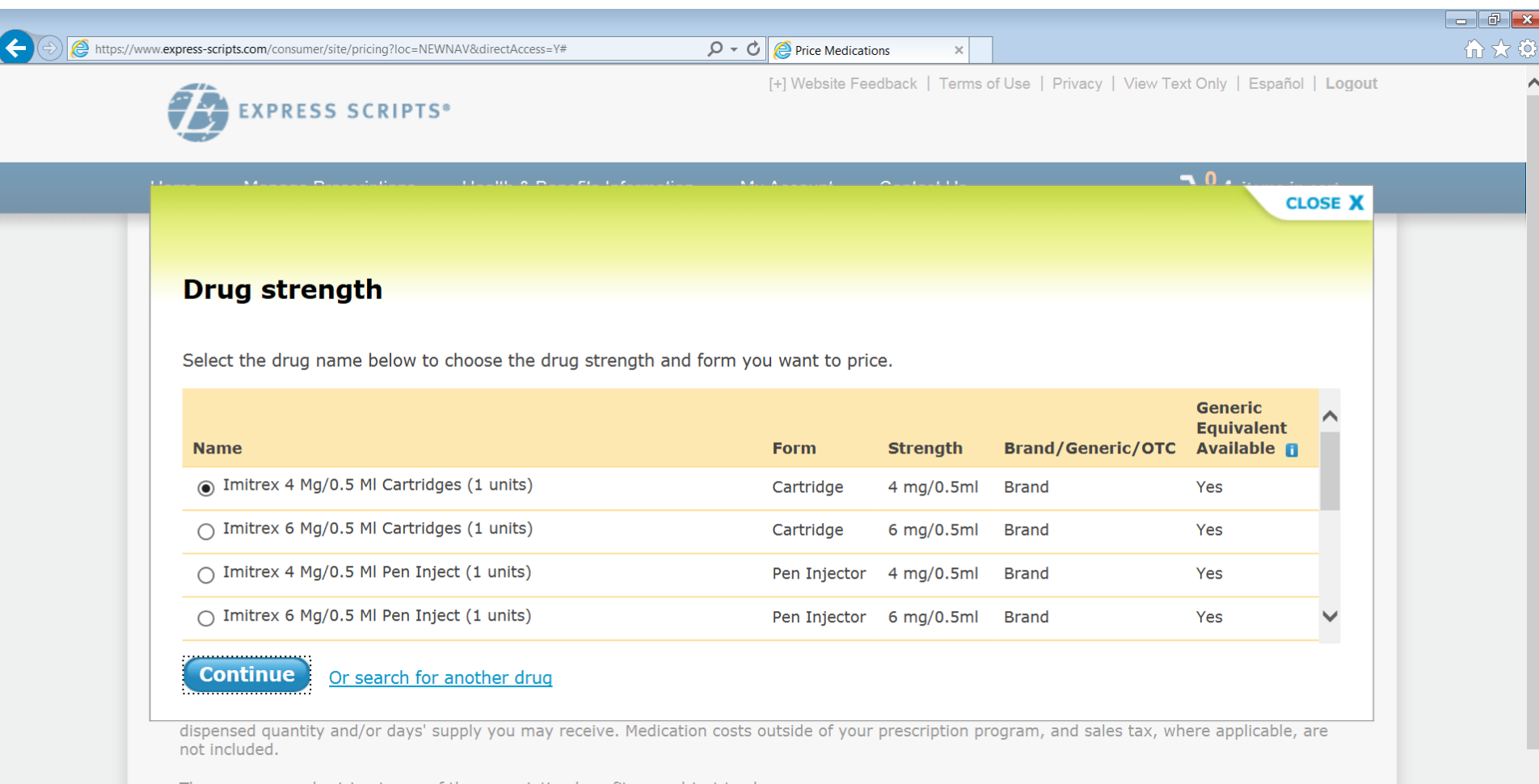

The coverage and pricing terms of the prescription benefit are subject to change.

Share website feedback

We'll see you through.

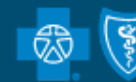

 $\checkmark$ 

# **Choose the Quantity**

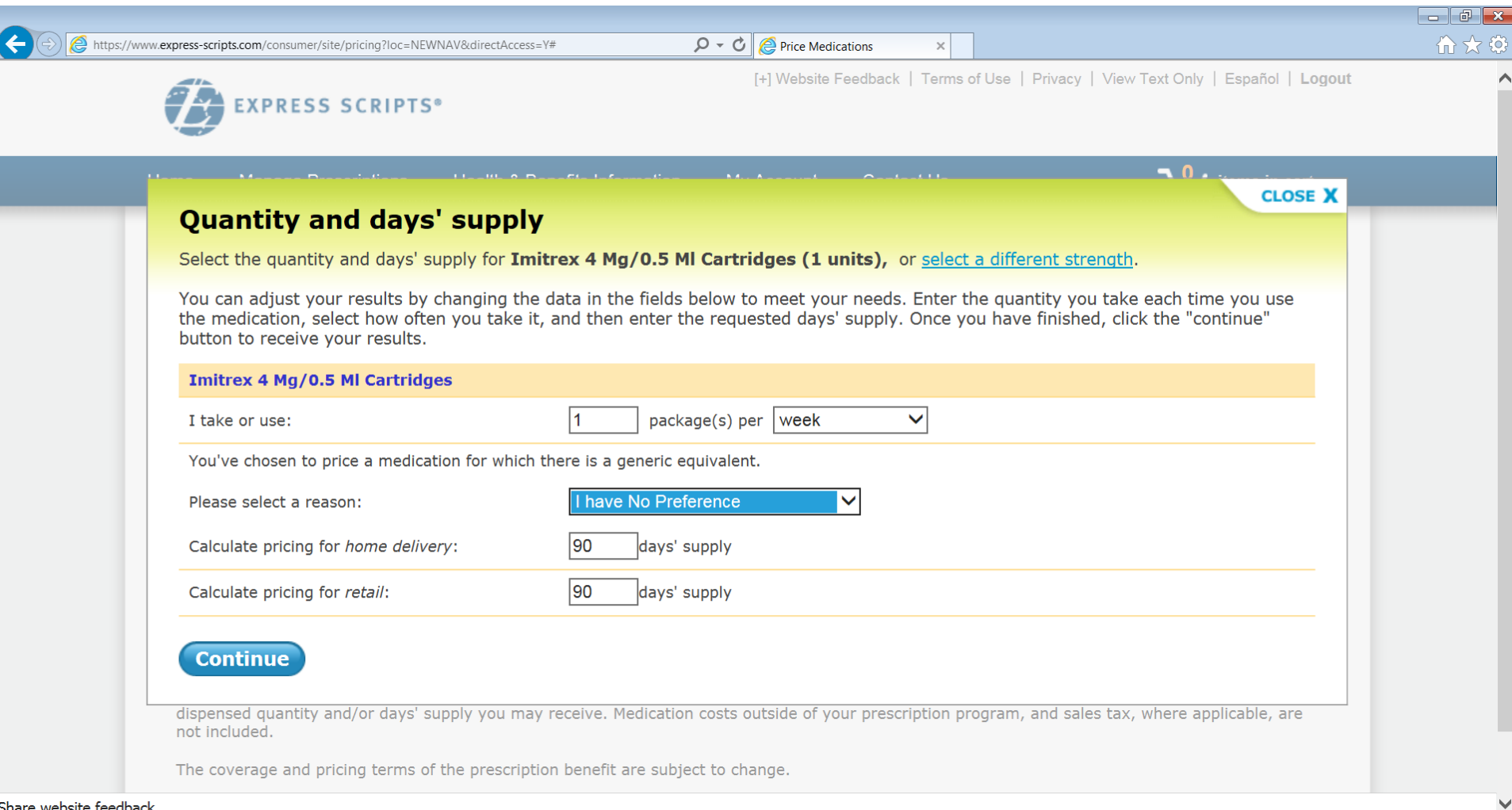

Share website feedback

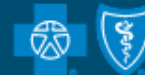

### **See the Cost for the Drug Entered at Both Mail and Retail**

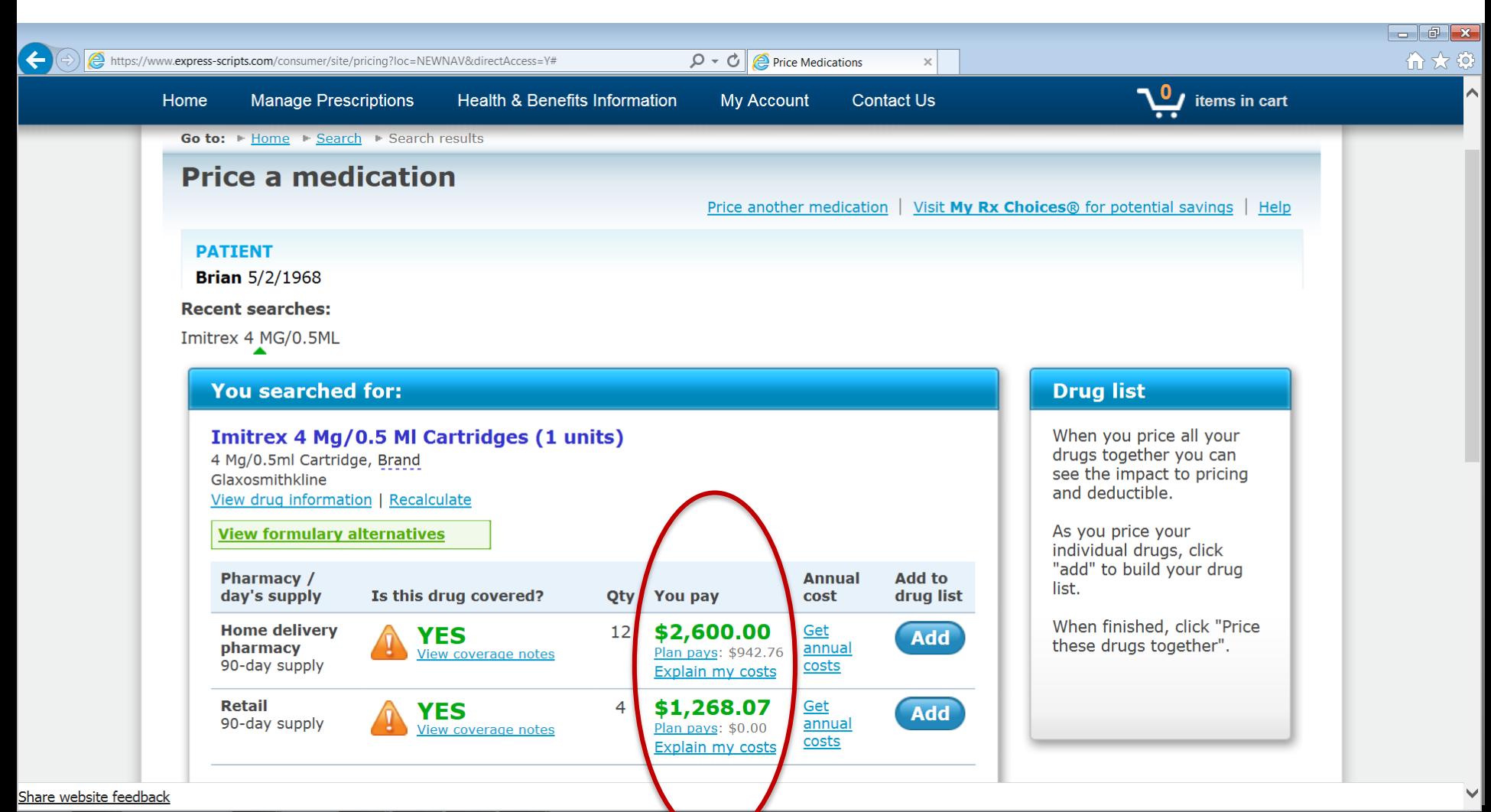

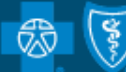

# **Scroll Down to See the Cost of the Generic Option**

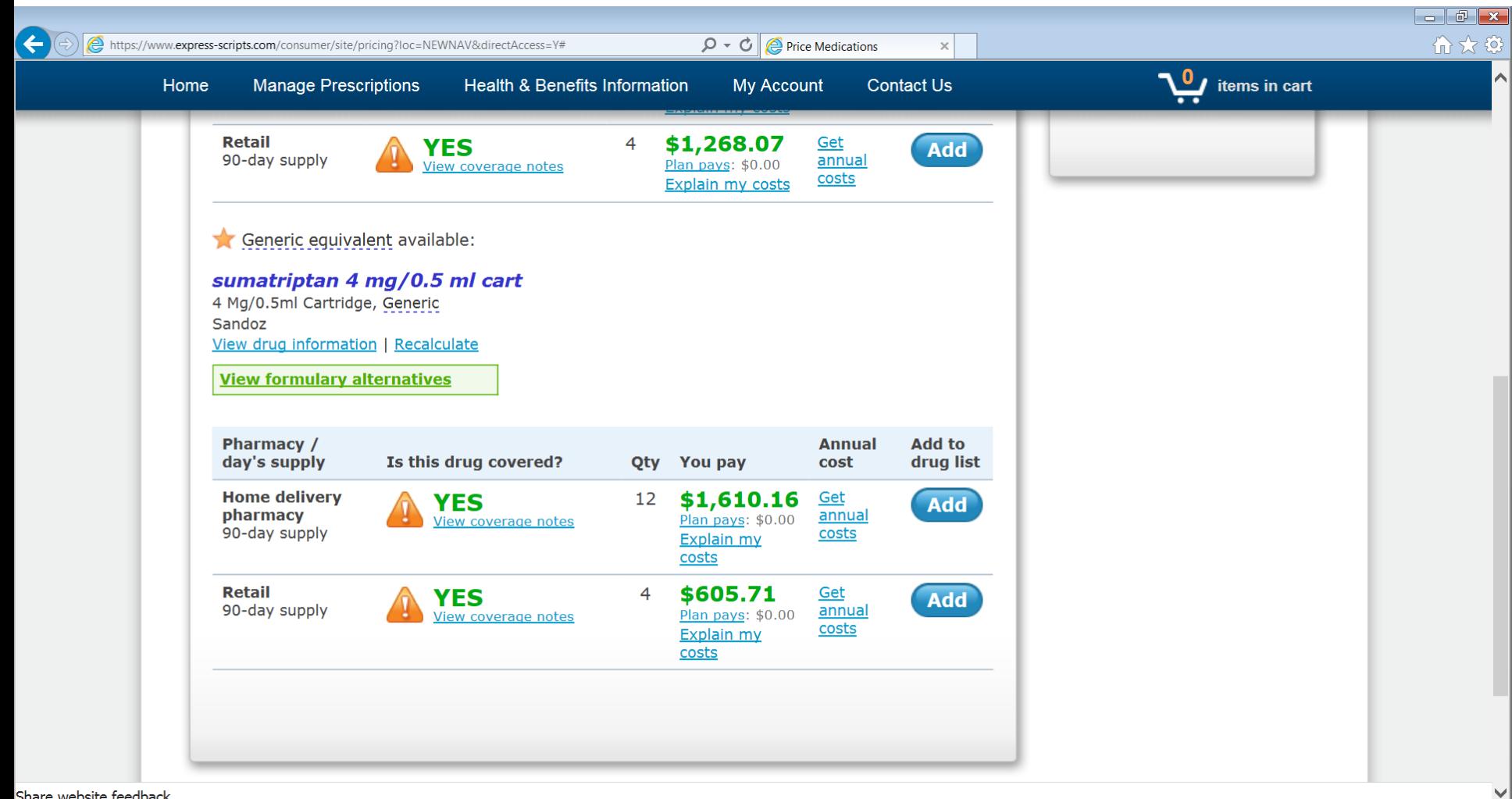

Share website feedback

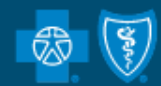

# **Scroll Down to See the Cost of the Generic Option**

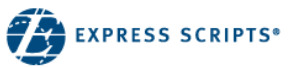

[+] Website Feedback | Terms of Use | Privacy | View Text Only | Español | Logout

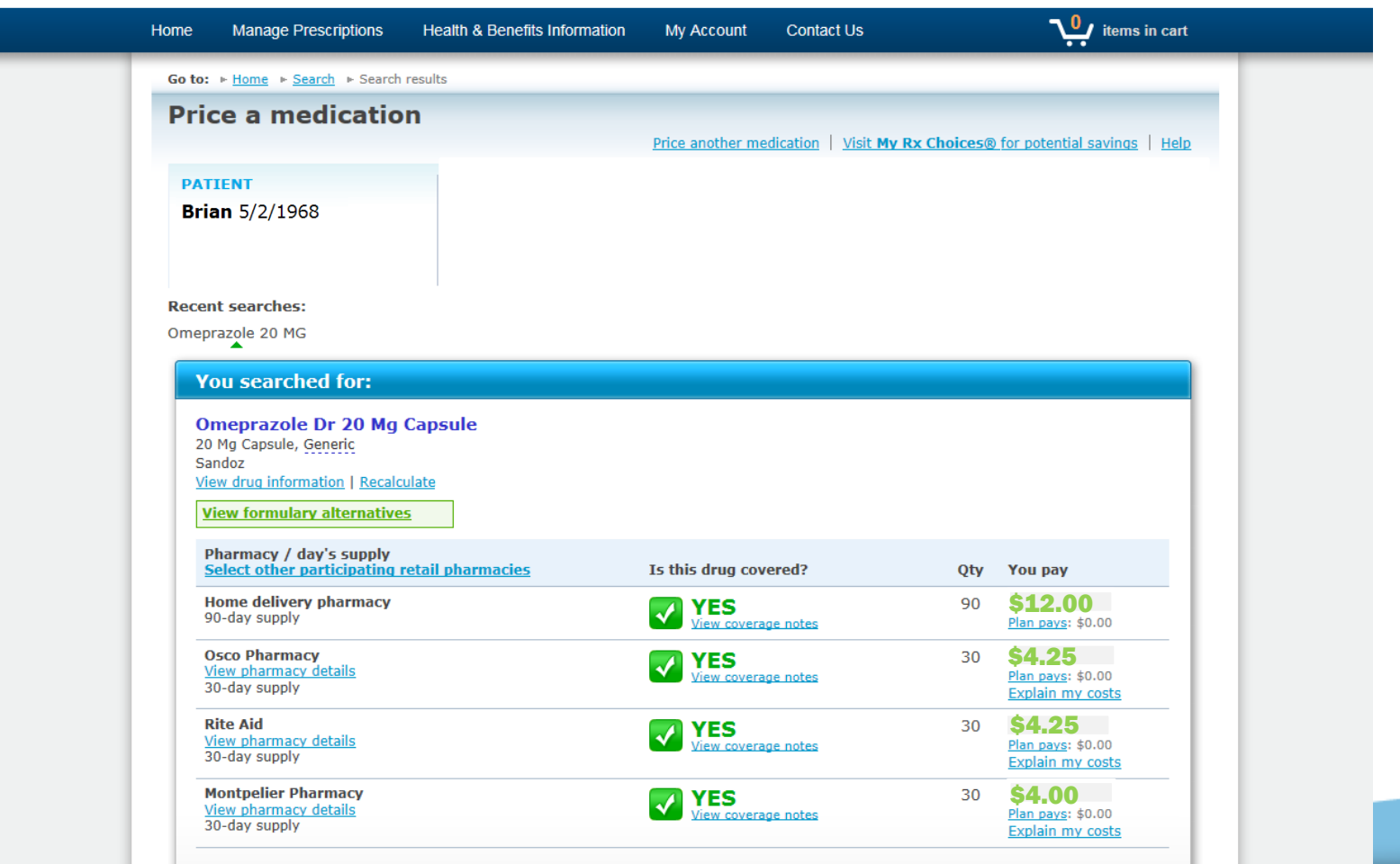

#### We'll see you through.

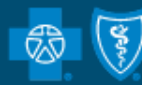

**BlueCross BlueShield** Vermont te of the Blue Cross and Blue Shield Association.